## Algorithms

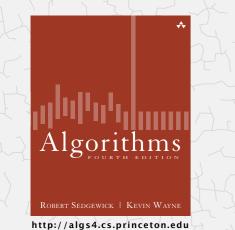

## 5.5 DATA COMPRESSION

- introduction
- run-length coding
- Huffman compression
- LZW compression

## 5.5 DATA COMPRESSION introduction run-length coding Huffman compression Algorithms LZW compression Robert Sedgewick | Kevin Wayne http://algs4.cs.princeton.edu

## Data compression

#### Compression reduces the size of a file:

- To save space when storing it.
- To save time when transmitting it.
- · Most files have lots of redundancy.

## Who needs compression?

- Moore's law: # transistors on a chip doubles every 18-24 months.
- Parkinson's law: data expands to fill space available.
- Text, images, sound, video, ...

" Everyday, we create 2.5 quintillion bytes of data—so much that 90% of the data in the world today has been created in the last two years alone. " -IBM report on big data (2011)

#### Basic concepts ancient (1950s), best technology recently developed.

## Applications

## Generic file compression.

- Files: GZIP, BZIP, 7z.
- Archivers: PKZIP.
- File systems: NTFS, ZFS, HFS+, ReFS, GFS.

#### Multimedia.

- Images: GIF, JPEG.
- Sound: MP3.
- Video: MPEG, DivX<sup>™</sup>, HDTV.

## Communication.

- ITU-T T4 Group 3 Fax.
- V.42bis modem.
- Skype, Google hangout.

Databases. Google, Facebook, NSA, ....

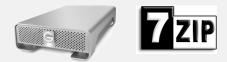

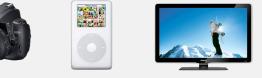

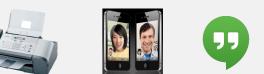

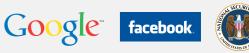

## Lossless compression and expansion

Message. Bitstream *B* we want to compress. Compress. Generates a "compressed" representation *C*(*B*). Expand. Reconstructs original bitstream *B*.

 bitstream B
 compressed version C(B)
 original bitstream B

 0110110101...
 1101011111...
 0110110101...

Basic model for data compression

Compression ratio. Bits in C(B) / bits in B.

Ex. 50-75% or better compression ratio for natural language.

## Food for thought

#### Data compression has been omnipresent since antiquity:

- Number systems.
- Natural languages.

X

• Mathematical notation.

#### has played a central role in communications technology,

- Grade 2 Braille.
- Morse code.
- Telephone system.

b r а i 0 ● ● 0 0 0 0 0 • 0 • 0 • 0 0 0 0 0 000 but rather like like а 1 every

#### and is part of modern life.

- JPEG.
- MP3.
- MPEG.

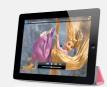

.

## Data representation: genomic code

Genome. String over the alphabet { A, T, C, G }.

binary

01000001

01010100

01000011

01000111

Goal. Encode an *N*-character genome: ATAGATGCATAG...

#### Standard ASCII encoding.

hex

41

54

43

47

#### Two-bit encoding.

• 2 bits per char.

• 8 *N* bits.

char

'A'

'T'

'C'

'G'

• 8 bits per char.

| • | 2 N | bits | (25% | compression | ratio). |
|---|-----|------|------|-------------|---------|

| char | binary |
|------|--------|
| 'A'  | 00     |

| A   | 00 |  |
|-----|----|--|
| 'T' | 01 |  |
| 'C' | 10 |  |
| 'G' | 11 |  |

Fixed-length code. *k*-bit code supports alphabet of size 2<sup>*k*</sup>. Amazing but true. Some genomic databases in 1990s used ASCII.

## Reading and writing binary data

Q. What role will it play in the future?

#### Binary standard input. Read bits from standard input.

| public c   | lass BinaryStdIn           |                                                                       |
|------------|----------------------------|-----------------------------------------------------------------------|
| boolean    | readBoolean()              | read 1 bit of data and return as a boolean value                      |
| char       | readChar()                 | read 8 bits of data and return as a char value                        |
| char       | readChar(int r)            | read r bits of data and return as a char value                        |
| [similar n | nethods for byte (8 bits); | <pre>short (16 bits); int (32 bits); long and double (64 bits)]</pre> |
| boolean    | isEmpty()                  | is the bitstream empty?                                               |
| void       | close()                    | close the bitstream                                                   |

#### Binary standard output. Write bits to standard output

| void       | write(boolean b)               | write the specified bit                                  |
|------------|--------------------------------|----------------------------------------------------------|
| void       | write(char c)                  | write the specified 8-bit char                           |
| void       | write(char c, int r)           | write the r least significant bits of the specified char |
| [similar m | ethods for byte (8 bits); shor | t (16 bits); int (32 bits); long and double (64 bits)]   |
| void       | close()                        | close the bitstream                                      |

## Writing binary data

Date representation. Three different ways to represent 12/31/1999.

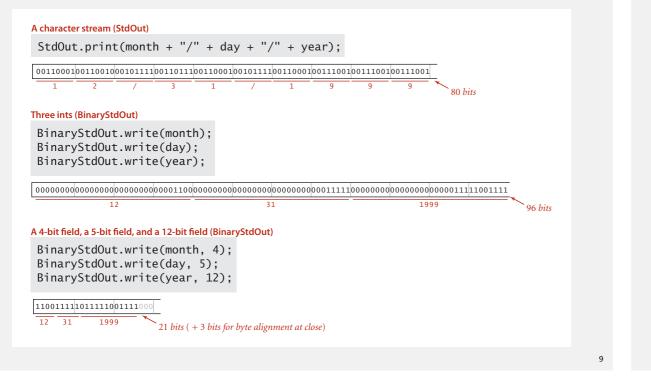

## Binary dumps

Q. How to examine the contents of a bitstream?

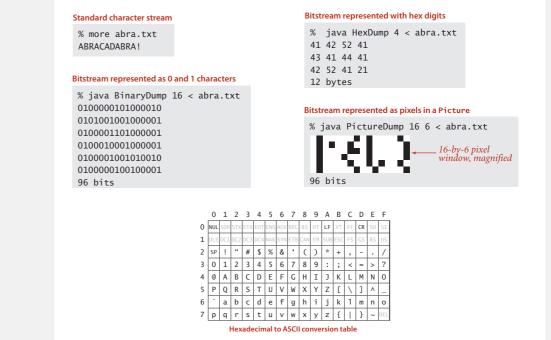

Universal data compression

ZeoSync. Announced 100:1 lossless compression of random data using Zero Space Tuner™ and BinaryAccelerator™ technology.

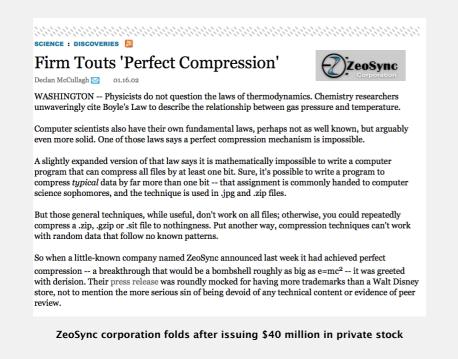

Universal data compression

Proposition. No algorithm can compress every bitstring.

Pf 1. [by contradiction]

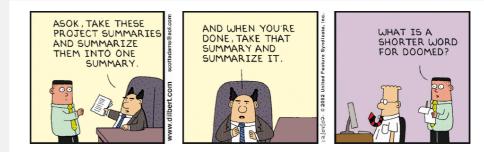

#### Pf 2. [by counting]

- Suppose your algorithm that can compress all 1,000-bit strings.
- 2<sup>1000</sup> possible bitstrings with 1,000 bits.
- Only  $1 + 2 + 4 + ... + 2^{998} + 2^{999}$  can be encoded with  $\leq 999$  bits.
- Similarly, only 1 in  $2^{499}$  bitstrings can be encoded with  $\leq 500$  bits!

U ↓

Universal data compression?

## Undecidability

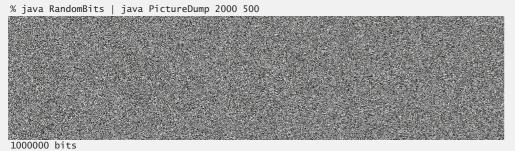

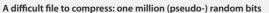

```
public class RandomBits
{
    public static void main(String[] args)
    {
        int x = 11111;
        for (int i = 0; i < 1000000; i++)
        {
            x = x * 314159 + 218281;
            BinaryStdOut.write(x > 0);
        }
        BinaryStdOut.close();
    }
}
```

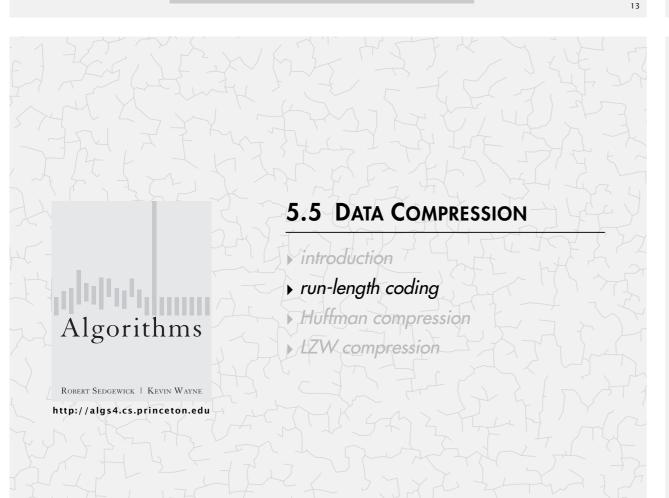

## Rdenudcany in Enlgsih Inagugae

Q. How much redundancy in the English language?A. Quite a bit.

"... randomising letters in the middle of words [has] little or no effect on the ability of skilled readers to understand the text. This is easy to denmtrasote. In a pubiltacion of New Scnieitst you could ramdinose all the letetrs, keipeng the first two and last two the same, and reibadailty would hadrly be aftcfeed. My ansaylis did not come to much beucase the thoery at the time was for shape and senqeuce retigcionon. Saberi's work sugsegts we may have some pofrweul palrlael prsooscers at work. The resaon for this is suerly that idnetiyfing coentnt by paarllel prseocsing speeds up regnicoiton. We only need the first and last two letetrs to spot chganes in meniang." — Graham Rawlinson

The gaol of data cmperisoson is to inetdify rdenudcany and epxloit it.

## Run-length encoding

Representation. 4-bit counts to represent alternating runs of 0s and 1s: 15 0s, then 7 1s, then 7 0s, then 11 1s.

 $\frac{11111}{15} \frac{01111}{7} \frac{01111}{7} \frac{10111}{11} \longleftarrow 16 \text{ bits (instead of 40)}$ 

- Q. How many bits to store the counts?
- A. We typically use 8 (but 4 in the example above for brevity).
- Q. What to do when run length exceeds max count?
- A. Intersperse runs of length 0.

Applications. JPEG, ITU-T T4 Group 3 Fax, ...

## Run-length encoding: Java implementation

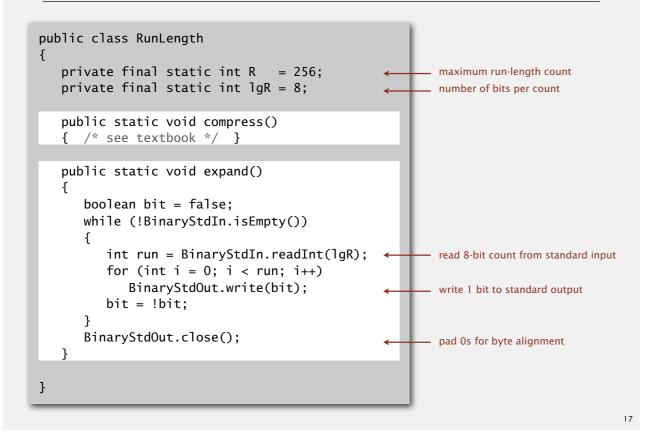

## Data compression: quiz 1

What is the best compression ratio achievable from run-length coding when using 8-bit counts?

- A. 1/256
- **B.** 1/16
- **C.** 8 / 255
- **D.** 24 / 510 = 4 / 85
- E. I don't know.

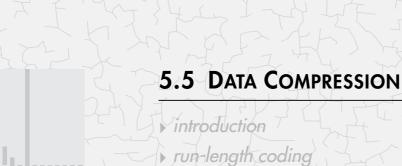

Huffman compression

David Huffman

LZW compression

# Algorithms

ROBERT SEDGEWICK | KEVIN WAYNE

http://algs4.cs.princeton.edu

## Variable-length codes

Use different number of bits to encode different chars.

#### Ex. Morse code: ••• - - - •••

|                                  | Α   | •—         | 1 | •    |
|----------------------------------|-----|------------|---|------|
| Issue. Ambiguity.                | В   |            | 2 | ••   |
|                                  | С   | -•-•       | 3 | •••  |
| SOS ?                            | D   | <b>—••</b> | 4 | •••• |
|                                  | E   | •          | 5 |      |
| V7 ?                             | F   | ••—•       | 6 |      |
| ••••                             | G   | •          | 7 |      |
| IAMIE ?                          | н   | ••••       | 8 | •    |
| IANIL:                           | I   | ••         | 9 | •    |
| EEWNI ?                          | 1   | •          | 0 |      |
|                                  | K   | -•-        |   |      |
|                                  | L   | •-••       |   |      |
|                                  | М   |            |   |      |
|                                  | N   | •          |   |      |
|                                  | 0   |            |   |      |
|                                  | Р   | ••         |   |      |
| In practice. Use a medium gap to | Q   | •_         |   |      |
| 1 31                             | R   | • •        |   |      |
| separate codewords.              | S   | •••        |   |      |
| codeword for S is a prefix       | Т   | _          |   |      |
|                                  | U   | ••         |   |      |
| of codeword for V                | → v | •••-       |   |      |
|                                  | W   | •          |   |      |
|                                  | X   | _••_       |   |      |
|                                  | ¥   | _ •        |   |      |

Letters

Numbers

## Variable-length codes

- Q. How do we avoid ambiguity?
- A. Ensure that no codeword is a prefix of another.
- Ex 1. Fixed-length code.
- Ex 2. Append special stop characater to each codeword.
- Ex 3. General prefix-free code.

## Prefix-free codes: trie representation

- Q. How to represent the prefix-free code?
- A. A binary trie!

Codeword table

key value ! 101

101

- Characters in leaves.
- · Codeword is path from root to leaf.

Trie repre

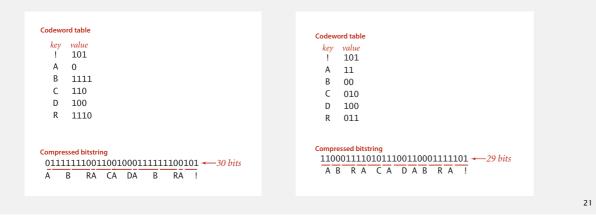

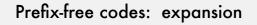

#### Expansion.

- Start at root.
- Go left if bit is 0; go right if 1.
- If leaf node, write character; return to root node; repeat.

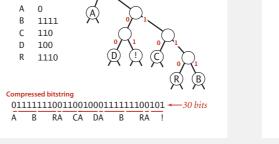

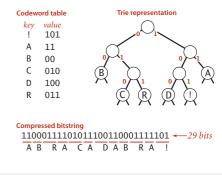

Prefix-free codes: compression

#### Compression.

- Method 1: start at leaf; follow path up to the root; print bits in reverse.
- Method 2: create ST of key-value pairs.

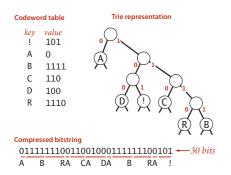

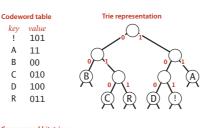

Compressed bitstring 11000111101011100110001111101 ← 29 bits ABRACADABRA!

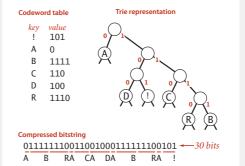

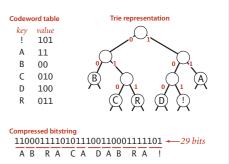

## Data compression: quiz 2

Consider the following trie representation of a prefix-free code. Expand the compressed bitstring 100101000111011 ?

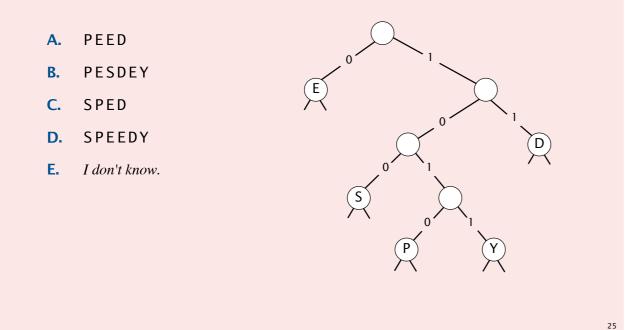

## Huffman coding overview

Static model. Use the same prefix-free code for all messages. Dynamic model. Use a custom prefix-free code for each message.

#### Compression.

- Read message.
- Build best prefix-free code for message. How? [ahead]
- Write prefix-free code (as a trie).
- Compress message using prefix-free code.

#### Expansion.

- Read prefix-free code (as a trie) from file.
- Read compressed message and expand using trie.

## Huffman trie node data type

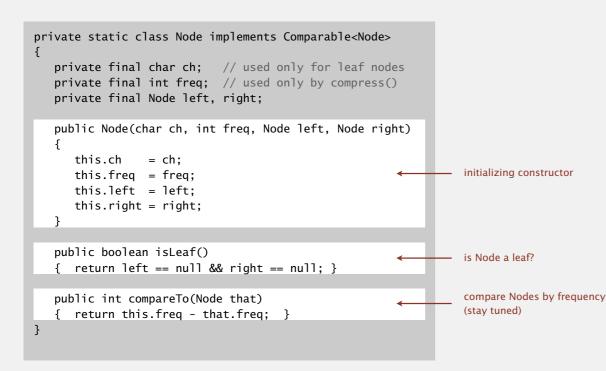

## Prefix-free codes: expansion

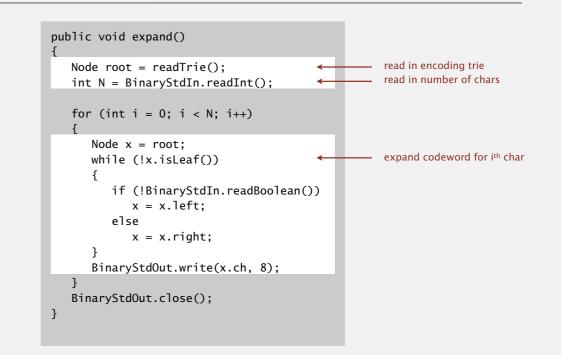

28

#### Running time. Linear in input size *N*.

## Prefix-free codes: how to transmit

- Q. How to write the trie?
- A. Write preorder traversal of trie; mark leaf and internal nodes with a bit.

## Prefix-free codes: how to transmit

- Q. How to read in the trie?
- A. Reconstruct from preorder traversal of trie.

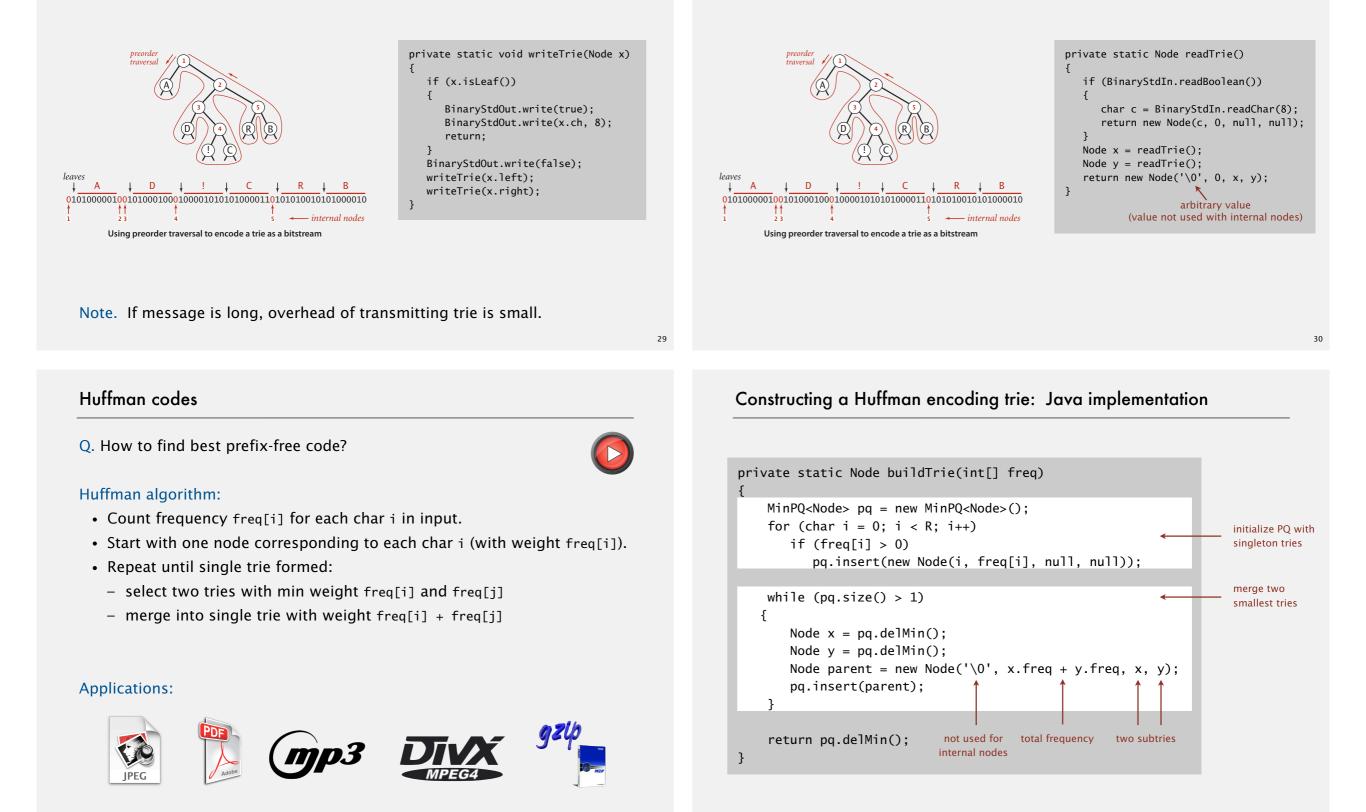

## Huffman compression summary

Proposition. Huffman's algorithm produces an optimal prefix-free code. Pf. See textbook.

uses fewer bits

Two-pass implementation (for compression).

- Pass 1: tabulate character frequencies; build trie.
- Pass 2: encode file by traversing trie (or symbol table).

Running time (for compression). Using a binary heap  $\Rightarrow N + R \log R$ . Running time (for expansion). Using a binary trie  $\Rightarrow N$ .

input alphabet size size

Q. Can we do better? [stay tuned]

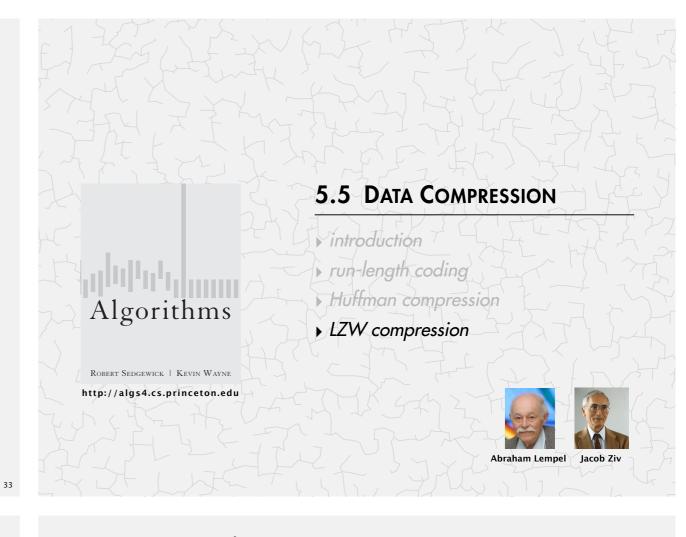

## Statistical methods

Static model. Same model for all texts.

- Fast.
- Not optimal: different texts have different statistical properties.
- Ex: ASCII, Morse code.

Dynamic model. Generate model based on text.

- Preliminary pass needed to generate model.
- Must transmit the model.
- Ex: Huffman code.

Adaptive model. Progressively learn and update model as you read text.

- More accurate modeling produces better compression.
- Decoding must start from beginning.
- Ex: LZW.

| LZ      | <u>w</u> | com | pres | sion | dem | 10 |    |    |   |     |   |    |   |    |   |   |       |
|---------|----------|-----|------|------|-----|----|----|----|---|-----|---|----|---|----|---|---|-------|
| input   | А        | В   | R    | А    | С   | A  | D  | A  | В | R   | А | В  | R | А  | В | R | A     |
| matches | А        | В   | R    | А    | С   | А  | D  | AE | 3 | R A | 1 | ΒR |   | ΑB | R |   | А     |
| value   | 41       | 42  | 52   | 41   | 43  | 41 | 44 | 81 |   | 83  |   | 82 |   | 88 |   |   | 41 80 |

#### LZW compression for A B R A C A D A B R A B R A B R A

| key | value | key | value | key  | value |
|-----|-------|-----|-------|------|-------|
| :   | ÷     | AB  | 81    | DA   | 87    |
| А   | 41    | BR  | 82    | ABR  | 88    |
| В   | 42    | RA  | 83    | RAB  | 89    |
| С   | 43    | AC  | 84    | BRA  | 8A    |
| D   | 44    | CA  | 85    | ABRA | 8B    |
| ÷   | ÷     | AD  | 86    |      |       |

## Lempel-Ziv-Welch compression

#### LZW compression.

- Create ST associating *W*-bit codewords with string keys.
- Initialize ST with codewords for single-character keys.
- Find longest string *s* in ST that is a prefix of unscanned part of input.
- Write the *W*-bit codeword associated with *s*.
- Add s + c to ST, where c is next character in the input.
- Q. How to represent LZW compression code table?
- A. A trie to support longest prefix match.

### A 41 B 42 C 43 D 44 R 52 A 85 A 87 A 83 B 89 B 88

| value  | 41 | 42 | 52 | 41 | 43 | 41 | 44 | 81 | 83 | 82 | 88  | 41 | 80 |
|--------|----|----|----|----|----|----|----|----|----|----|-----|----|----|
| output | А  | В  | R  | А  | С  | А  | D  | ΑB | RΑ | BR | ABR | А  |    |

#### LZW expansion for 41 42 52 41 43 41 44 81 83 82 88 41 80

| key    | value     | key | value | key | value |
|--------|-----------|-----|-------|-----|-------|
| :      | :         | 81  | AB    | 87  | DA    |
| 41     | А         | 82  | BR    | 88  | ABR   |
| 42     | В         | 83  | RA    | 89  | RAB   |
| 43     | С         | 84  | AC    | 8A  | BRA   |
| 44     | D         | 85  | CA    | 8B  | ABRA  |
| :      | :         | 86  | AD    |     |       |
| codewo | ord table |     |       |     |       |

37

39

## LZW expansion

#### LZW expansion.

- Create ST associating string values with *W*-bit keys.
- Initialize ST to contain single-character values.
- Read a *W*-bit key.
- Find associated string value in ST and write it out.
- Update ST.
- Q. How to represent LZW expansion code table?
- A. An array of length  $2^{W}$ .

| key | value |
|-----|-------|
| :   | :     |
| 65  | А     |
| 66  | В     |
| 67  | С     |
| 68  | D     |
| :   | :     |
| 129 | AB    |
| 130 | BR    |
| 131 | RA    |
| 132 | AC    |
| 133 | CA    |
| 134 | AD    |
| 135 | DA    |
| 136 | ABR   |
| 137 | RAB   |
| 138 | BRA   |
| 139 | ABRA  |
| :   | :     |

## Data compression: quiz 3

LZW expansion demo

What is the LZW compression of ABABABA?

A. 41 42 41 42 41 42 80
B. 41 42 41 81 81
C. 41 42 81 81 41
D. 41 42 81 83 80
E. I don't know.

## LZW tricky case: compression

| value   | 41 | 42 | 81 |   | 83 |   |   | 80 |
|---------|----|----|----|---|----|---|---|----|
| matches | А  | В  | ΑB |   | ΑB | А |   |    |
| input   | А  | В  | А  | В | А  | В | А |    |

LZW compression for ABABABA

| key    | value    |  | key | value |
|--------|----------|--|-----|-------|
| :      | :        |  | AB  | 81    |
| A      | 41       |  | BA  | 82    |
| В      | 42       |  | ABA | 83    |
| С      | 43       |  |     |       |
| D      | 44       |  |     |       |
| :      | :        |  |     |       |
| codewo | rd table |  |     |       |

## LZW implementation details

#### How big to make ST?

- How long is message?
- Whole message similar model?
- [many other variations]

#### What to do when ST fills up?

- Throw away and start over. [GIF]
- Throw away when not effective. [Unix compress]
- [many other variations]

#### Why not put longer substrings in ST?

• [many variations have been developed]

## LZW tricky case: expansion

| value<br>output<br>LZW exp | 41 42<br>A B<br>ansion for |           | 83<br>A B A<br>3 80 | 80 |       | need to know code for 83<br>before it is in codeword tab<br>we can deduce that<br>the code for 83 is ABx<br>for some character x |
|----------------------------|----------------------------|-----------|---------------------|----|-------|----------------------------------------------------------------------------------------------------|
|                            | key                        | value     | ke                  | y  | value | now, we have deduced x!                                                                                                    |
|                            | ÷                          | ÷         | 8                   | 1  | AB    |                                                                                                    |
|                            | 41                         | Α         | 8                   | 2  | BA    |                                                                                                    |
|                            | 42                         | В         | 8                   | 3  | ABA   |                                                                                                    |
|                            | 43                         | C         |                     |    |       |                                                                                                    |
|                            | 44                         | D         |                     |    |       |                                                                                                    |
|                            | :                          | :         |                     |    |       |                                                                                                    |
|                            | codew                      | ord table |                     |    |       |                                                                                                    |

## LZW in the real world

#### Lempel-Ziv and friends.

- LZ77.
- LZ78.
- LZW.
- Deflate / zlib = LZ77 variant + Huffman.

zip, 7zip, gzip, jar, png, pdf: deflate / zlib. iPhone, Wii, Apache HTTP server: deflate / zlib.

 not patented (widely used in open source)

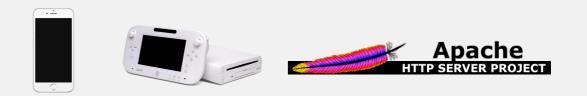

## Lossless data compression benchmarks

| year    | scheme                | bits / char |                            |
|---------|-----------------------|-------------|----------------------------|
| 1967    | ASCII                 | 7.00        |                            |
| 1950    | Huffman               | 4.70        |                            |
| 1977    | LZ77                  | 3.94        |                            |
| 1984    | LZMW                  | 3.32        |                            |
| 1987    | LZH                   | 3.30        |                            |
| 1987    | move-to-front         | 3.24        |                            |
| 1987    | LZB                   | 3.18        |                            |
| 1987    | gzip                  | 2.71        |                            |
| 1988    | РРМС                  | 2.48        |                            |
| 1994    | SAKDC                 | 2.47        |                            |
| 1994    | РРМ                   | 2.34        |                            |
| 1995    | Burrows-Wheeler       | 2.29 🔶      | — next programming assignm |
| 1997    | BOA                   | 1.99        |                            |
| 1999    | RK                    | 1.89        |                            |
| data co | mpression using Calga |             |                            |

## Data compression summary

#### Lossless compression.

- Represent fixed-length symbols with variable-length codes. [Huffman]
- Represent variable-length symbols with fixed-length codes. [LZW]

## Lossy compression. [not covered in this course]

45

• JPEG, MPEG, MP3, ... • FFT/DCT, wavelets, fractals, ...  $X_k = \sum_{n=0}^{N-1} x_n \cos\left[\frac{\pi}{N}\left(n+\frac{1}{2}\right)k\right]$ 

**Theoretical limits on compression. Shannon entropy:**  $H(X) = -\sum_{i}^{n} p(x_i) \lg p(x_i)$ 

Practical compression. Exploit extra knowledge whenever possible.

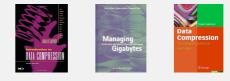